# Putting it All Together

# Friday Four Square! Outside Gates, 4:15PM

#### Artistry Submissions

#### An Interesting Listen

RadioLab: "Talking to Machines" <http://www.radiolab.org/2011/may/31/>

#### Snowfall Revisited

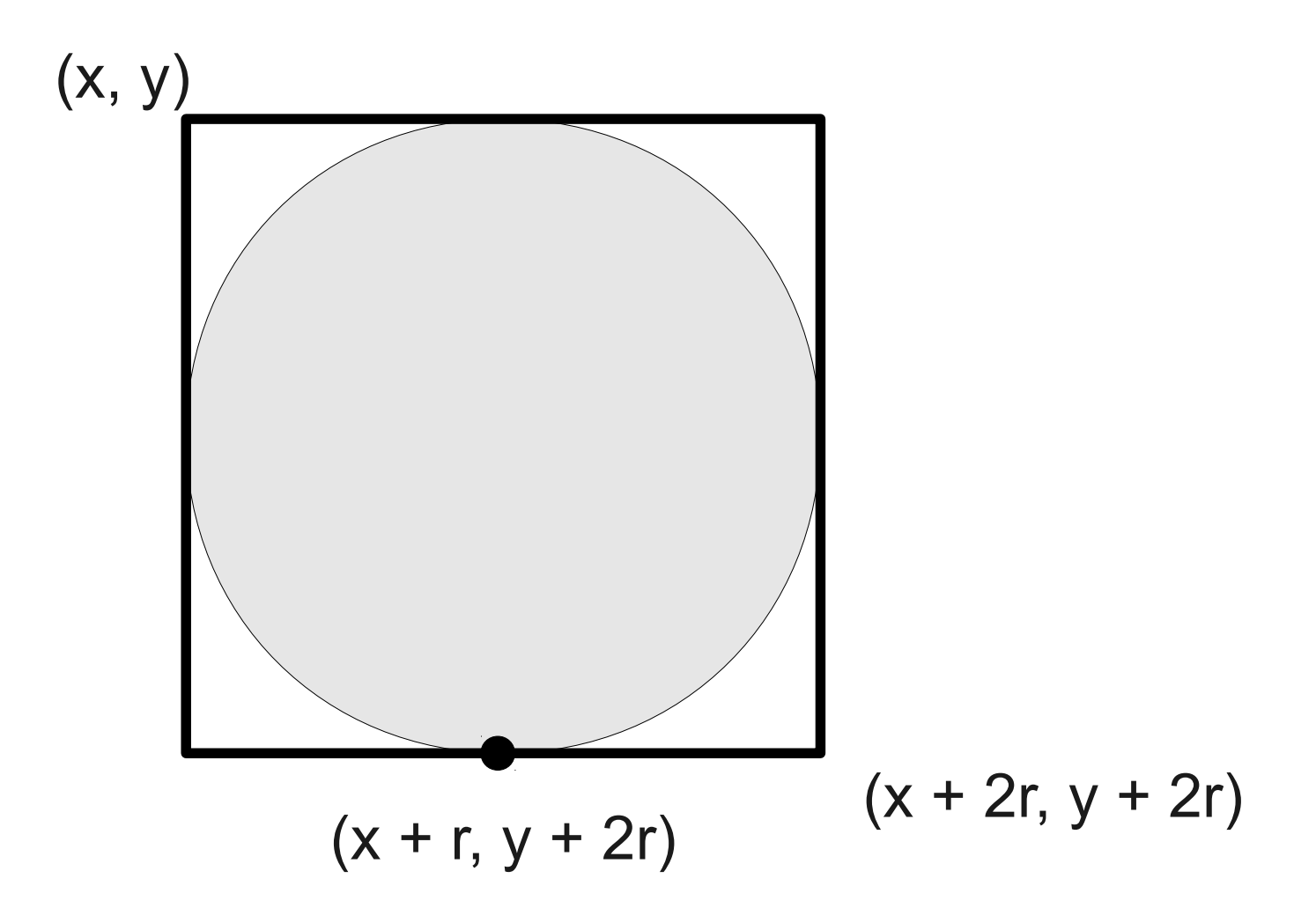

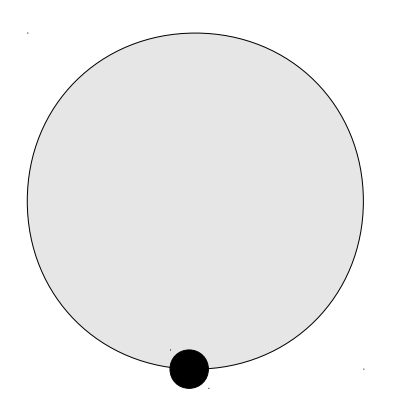

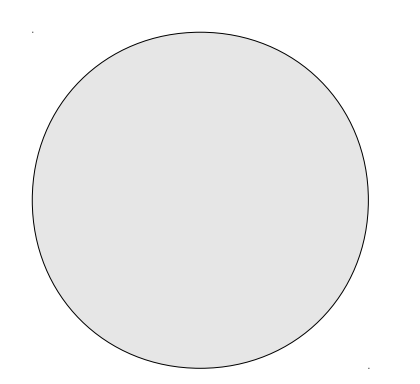

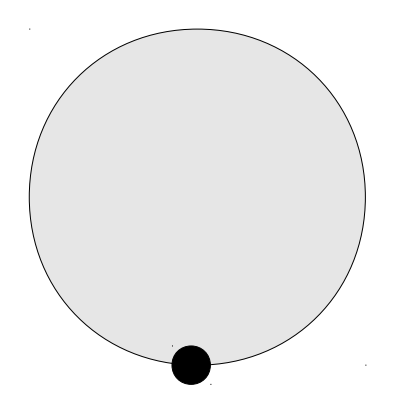

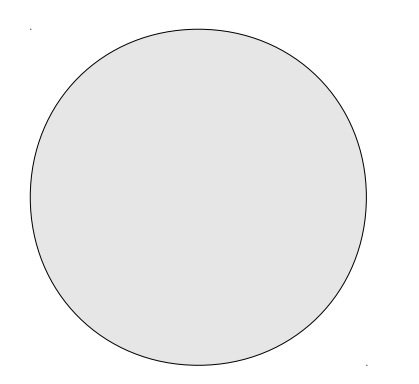

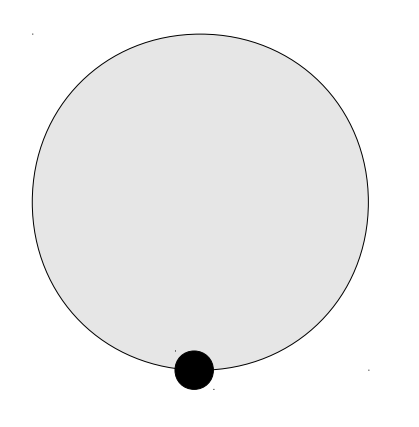

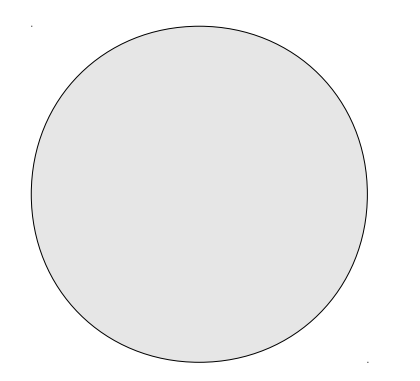

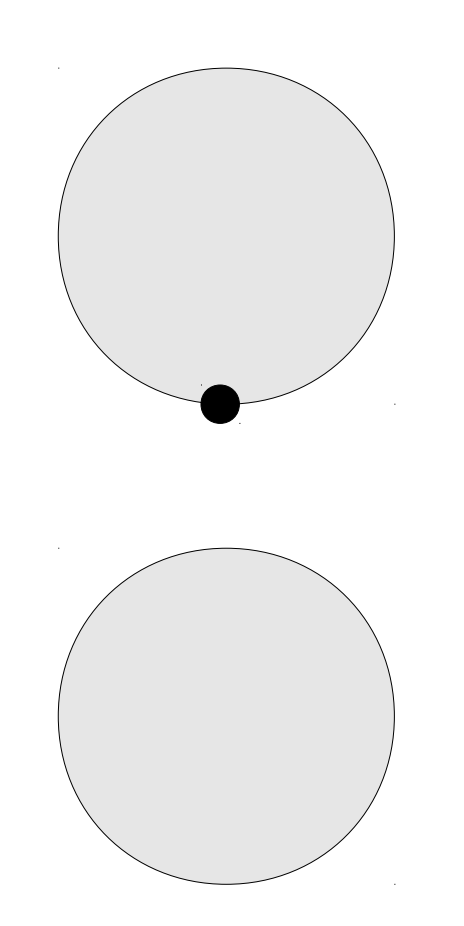

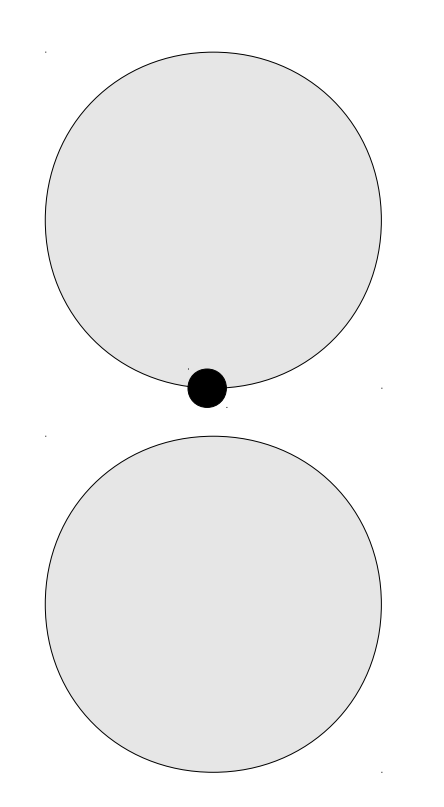

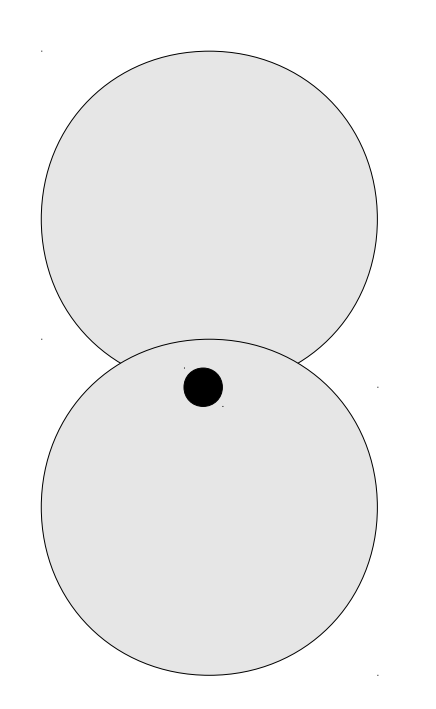

#### Combining Animation and Events

### The Chaos Game

- Pick any three points.
- Starting at any of the points:
	- Choose one of the three points randomly.
	- Move halfway from your current location to the chosen point.
	- Draw a dot at your current location.
	- Repeat.

## Sierpinski Triangle

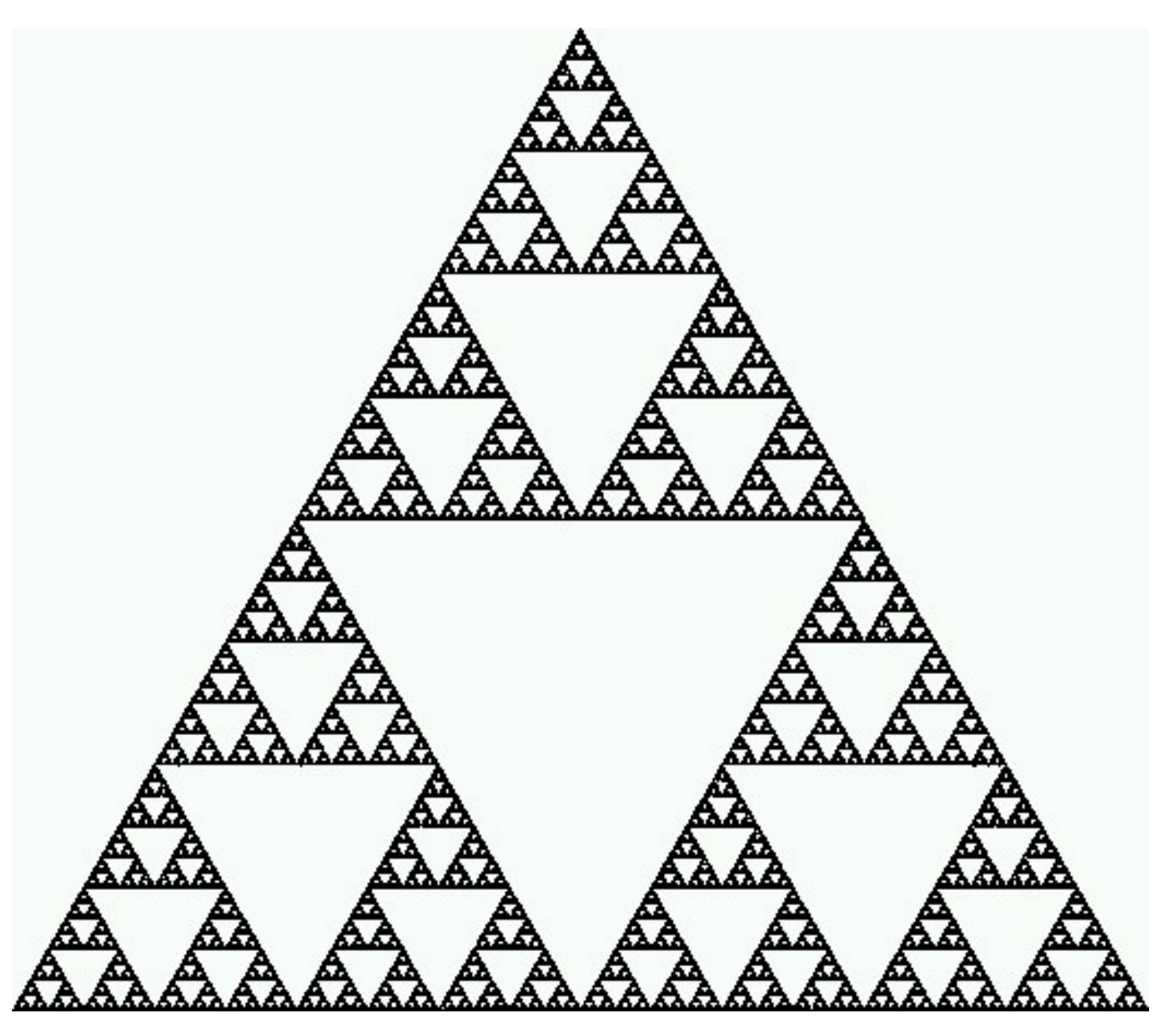

#### A Minor Change

#### What Just Happened?

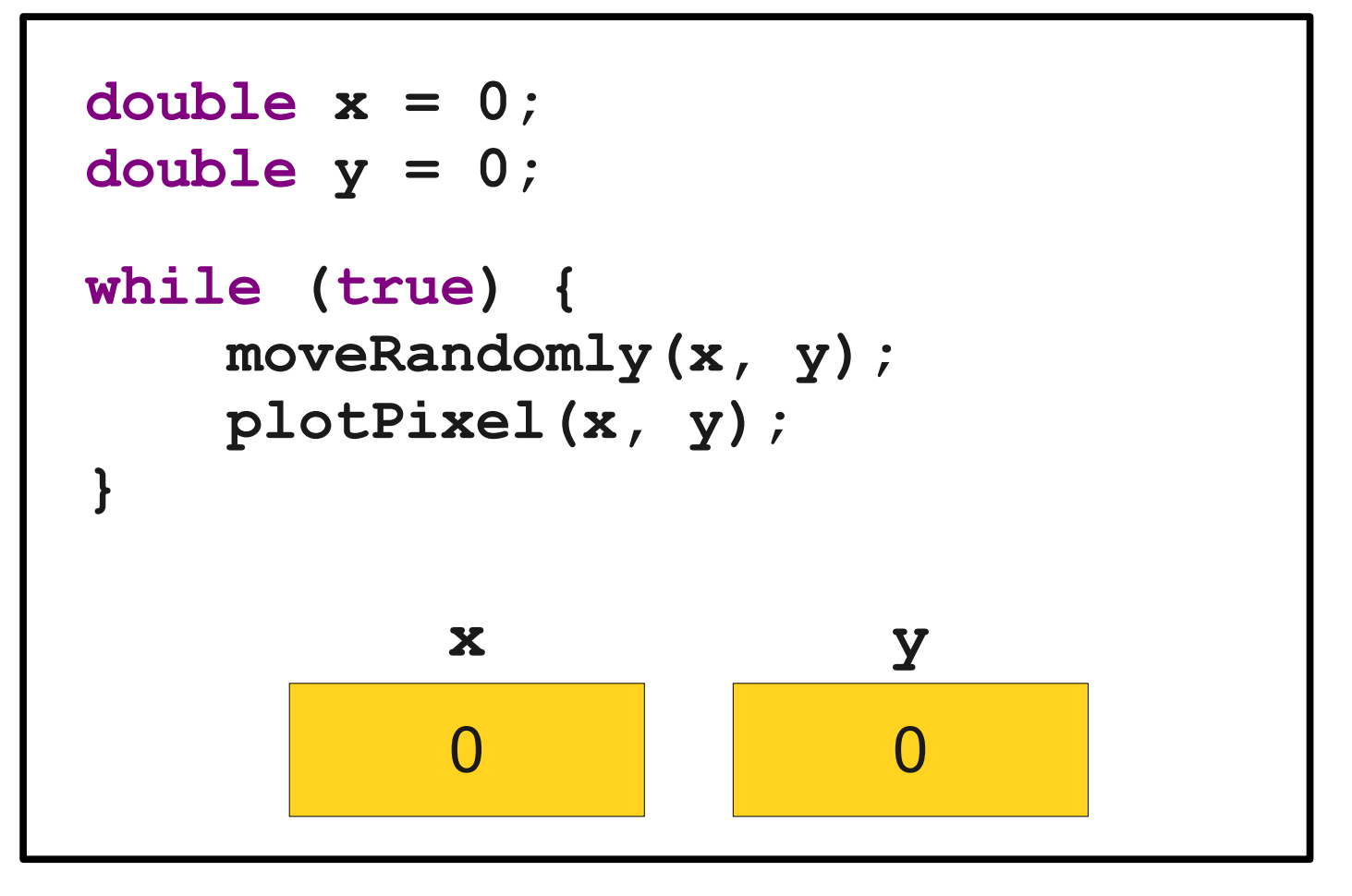

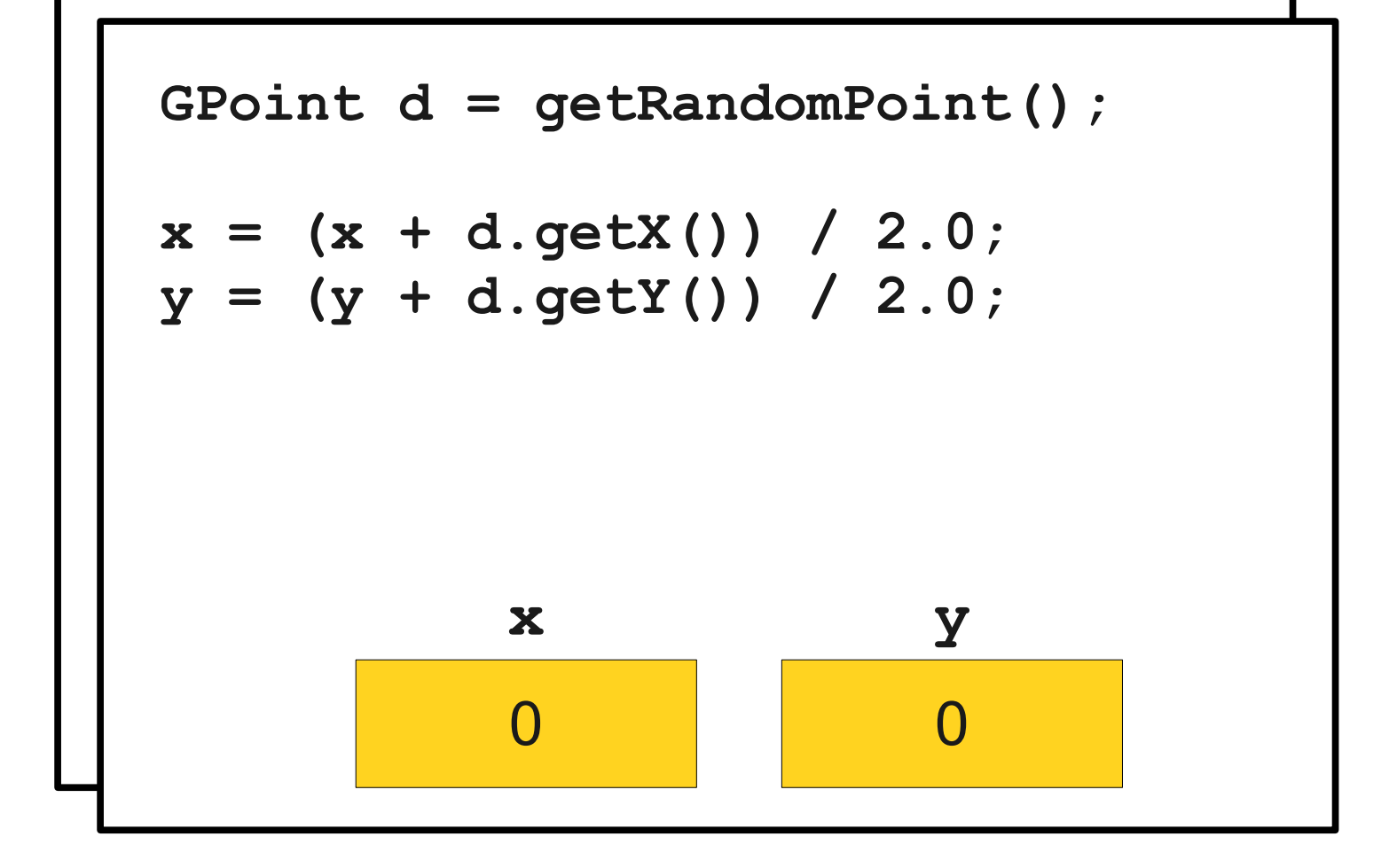

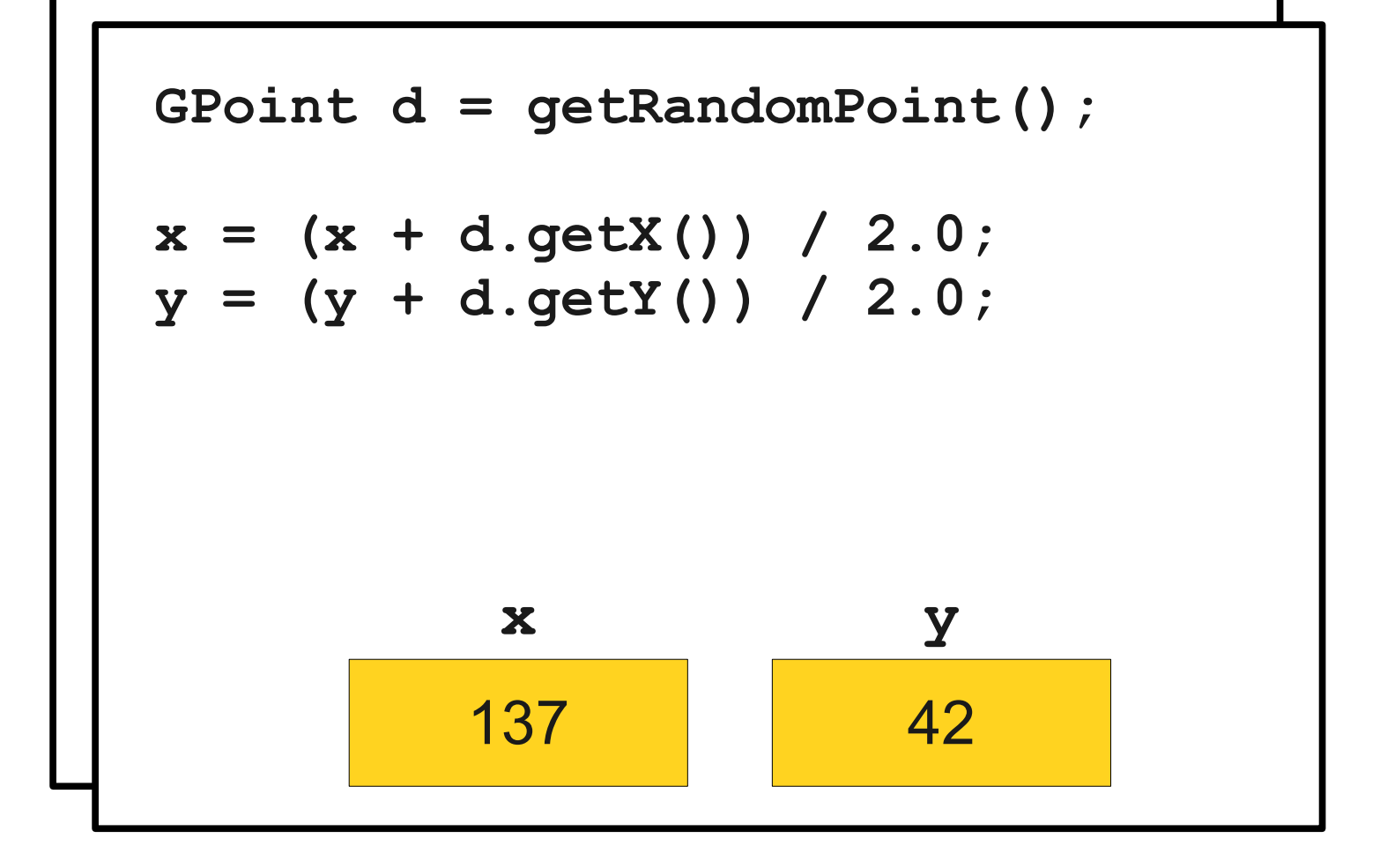

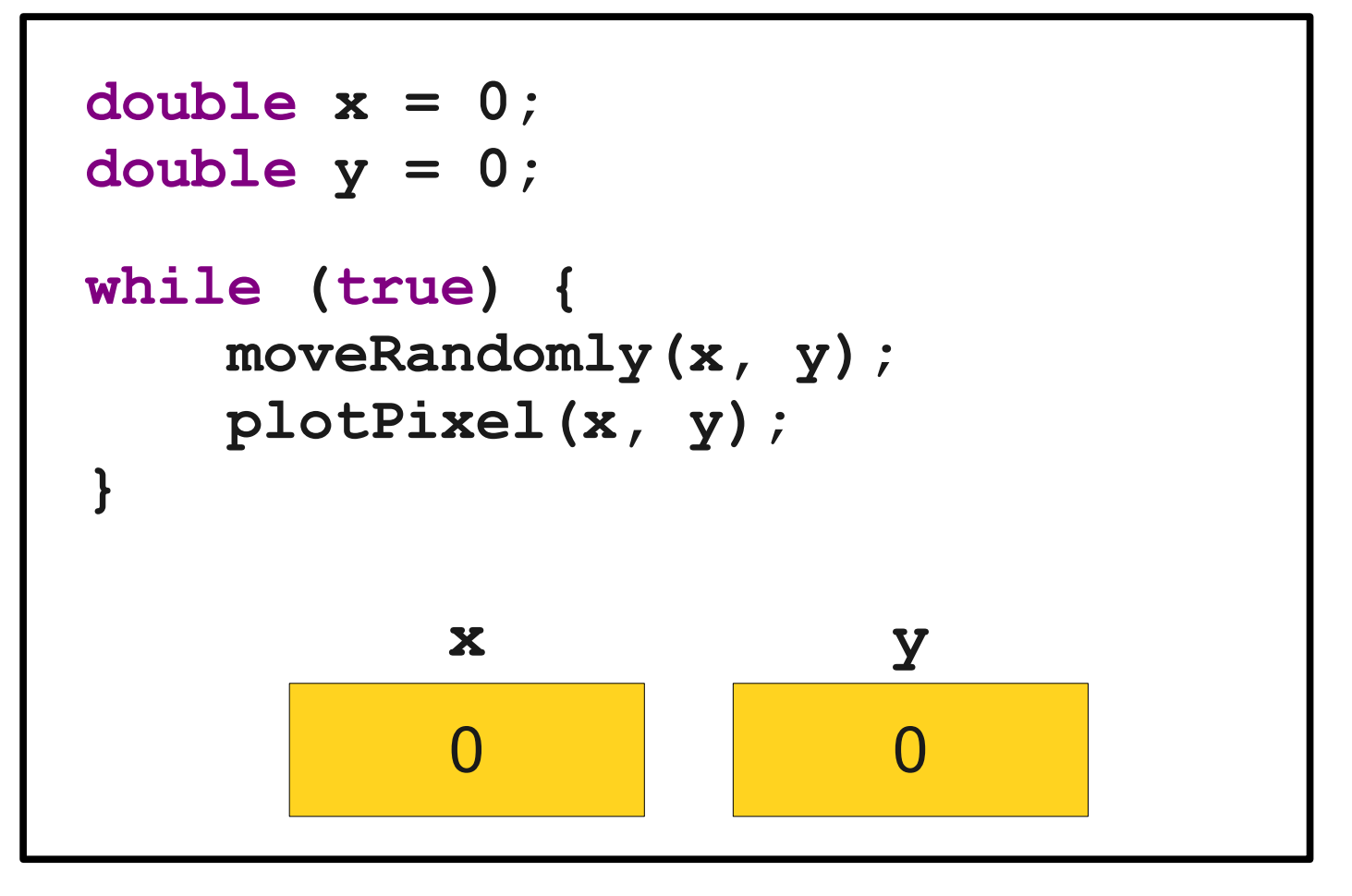

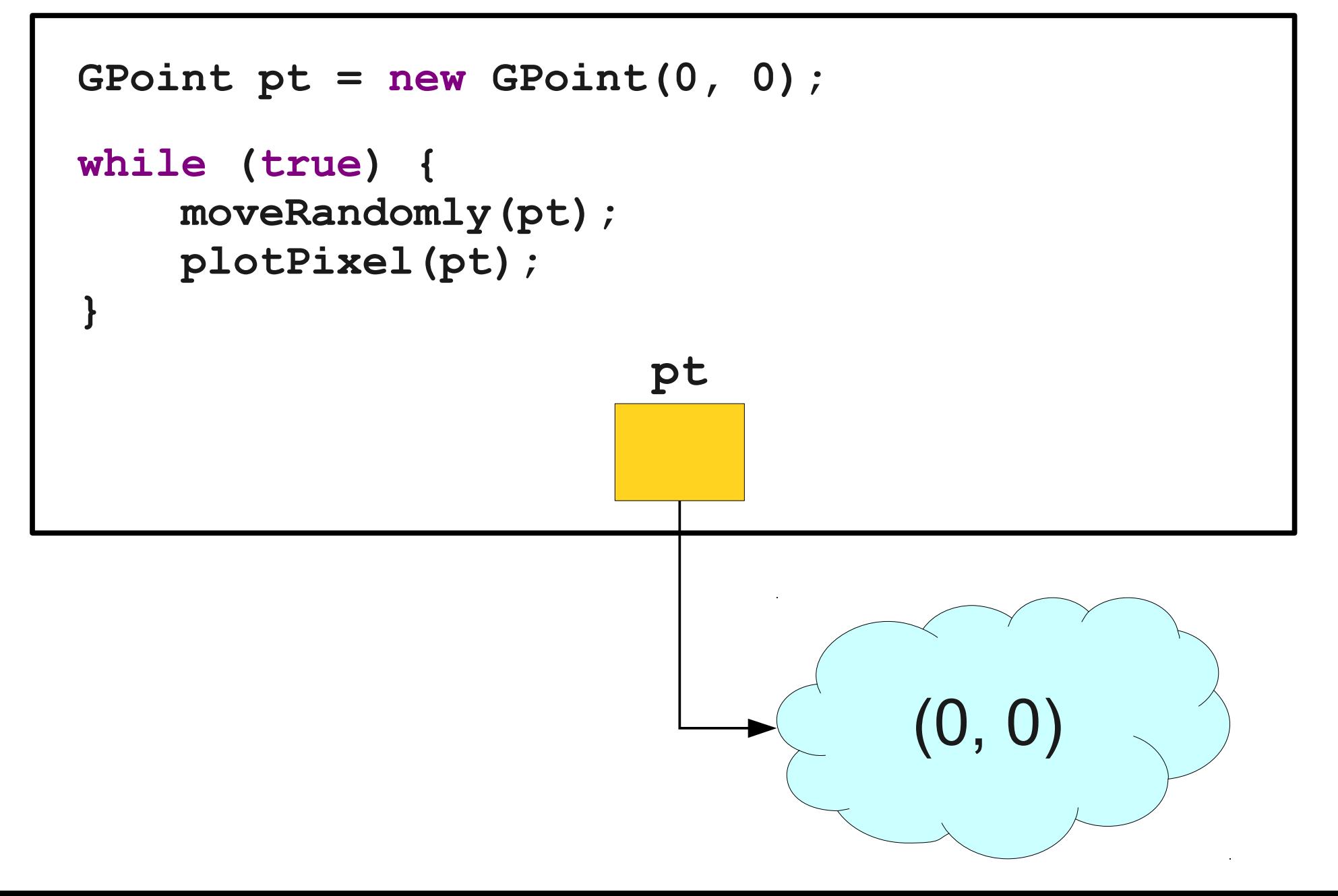

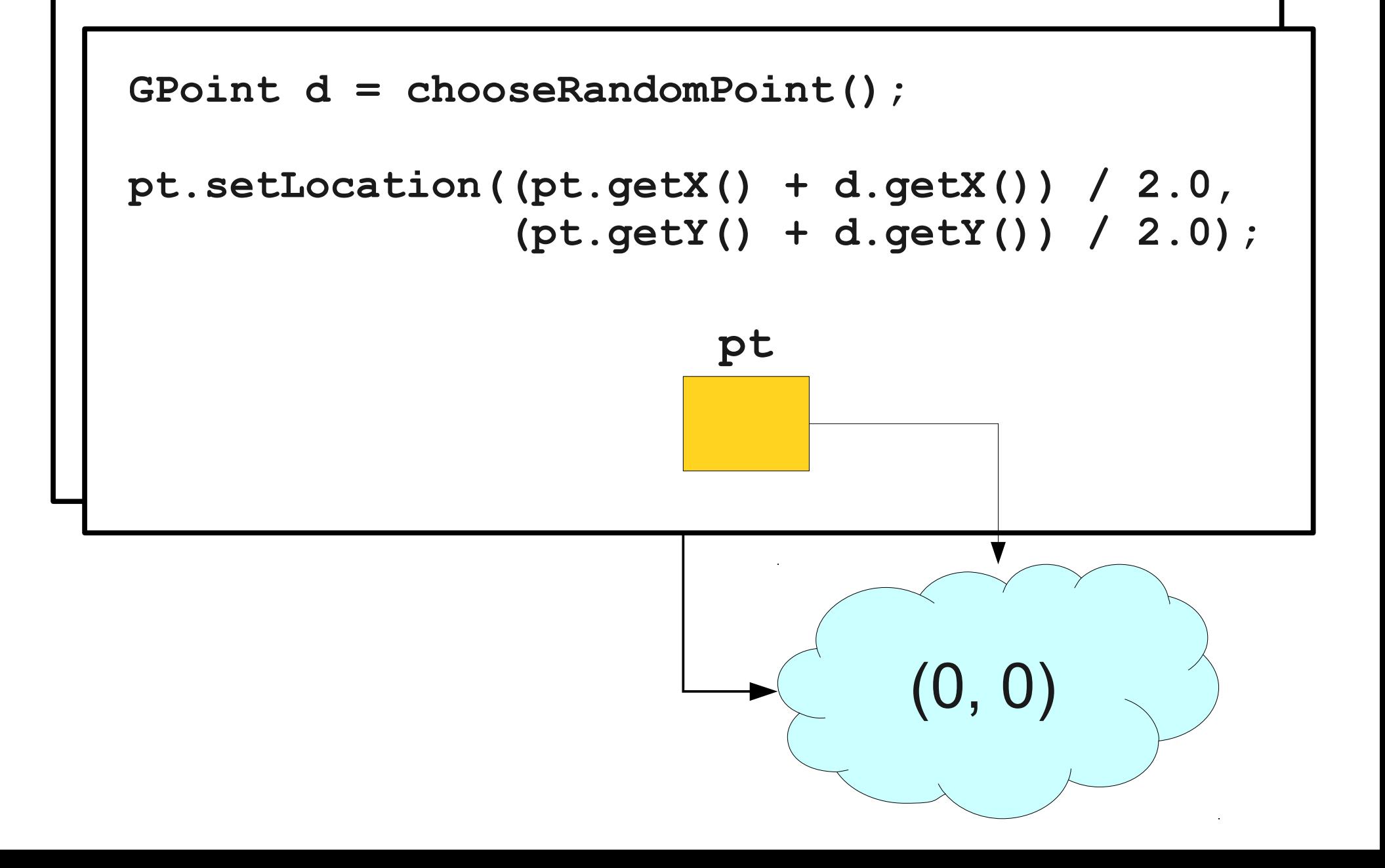

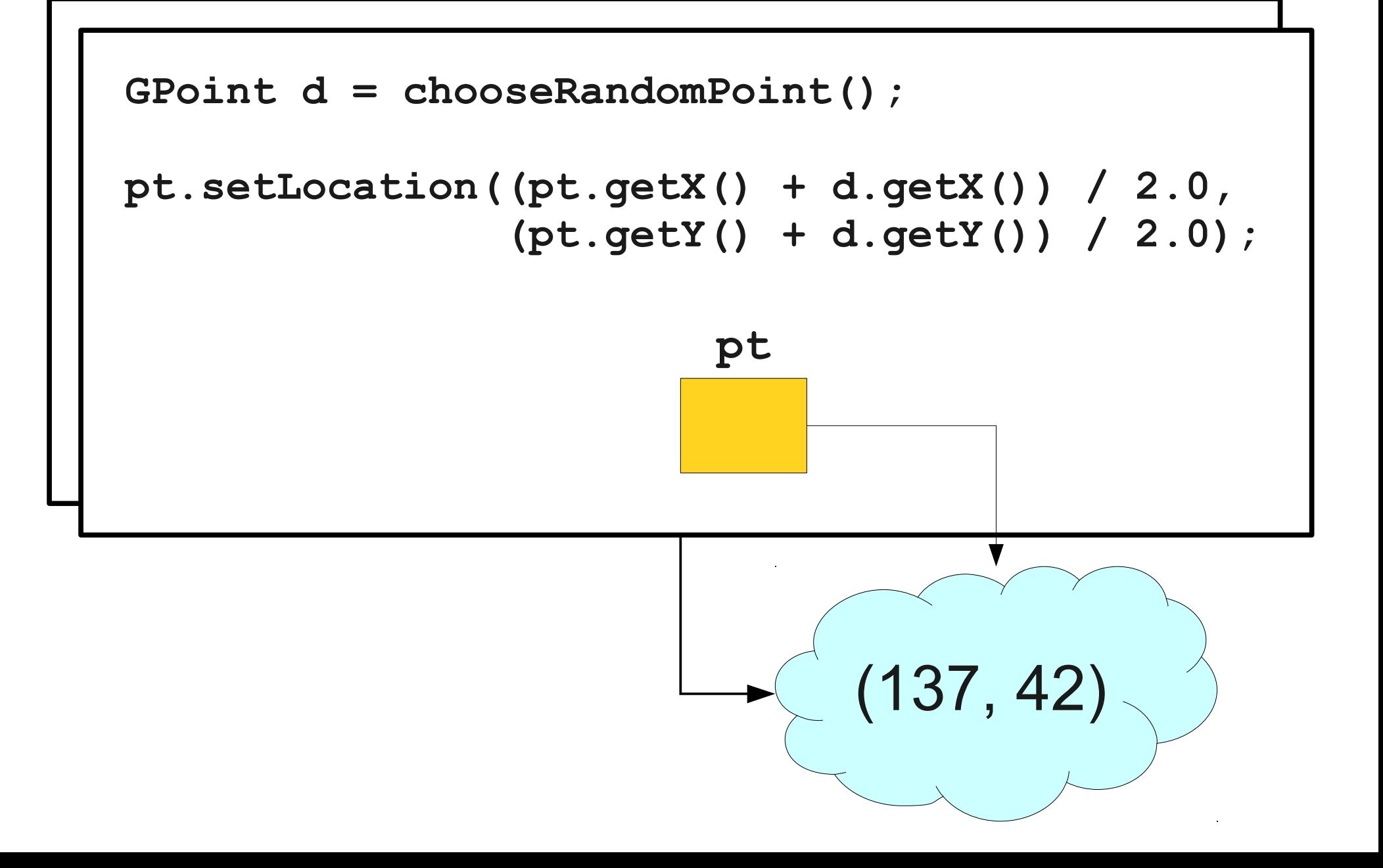

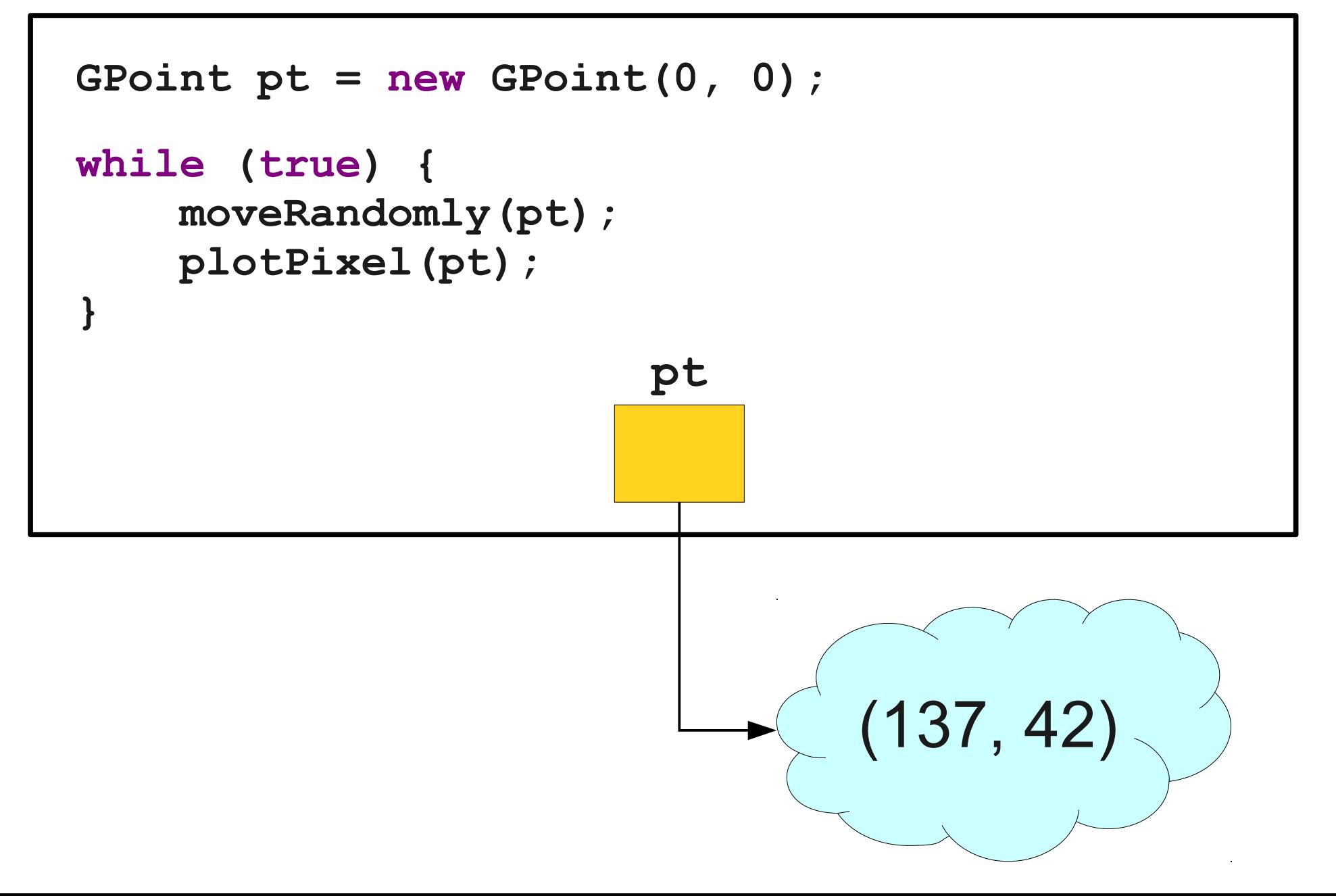

#### Parameter Passing

- Primitive types (**int**, **double**, **boolean**, etc.) are passed by **value**.
	- Changes made to them do not reflect in the caller.
- Objects (**GRect**, **GOval**, **GPoint**, etc.) are passed by **reference**.
	- Changes made to the referenced objects do reflect in the caller.

#### One More Change...

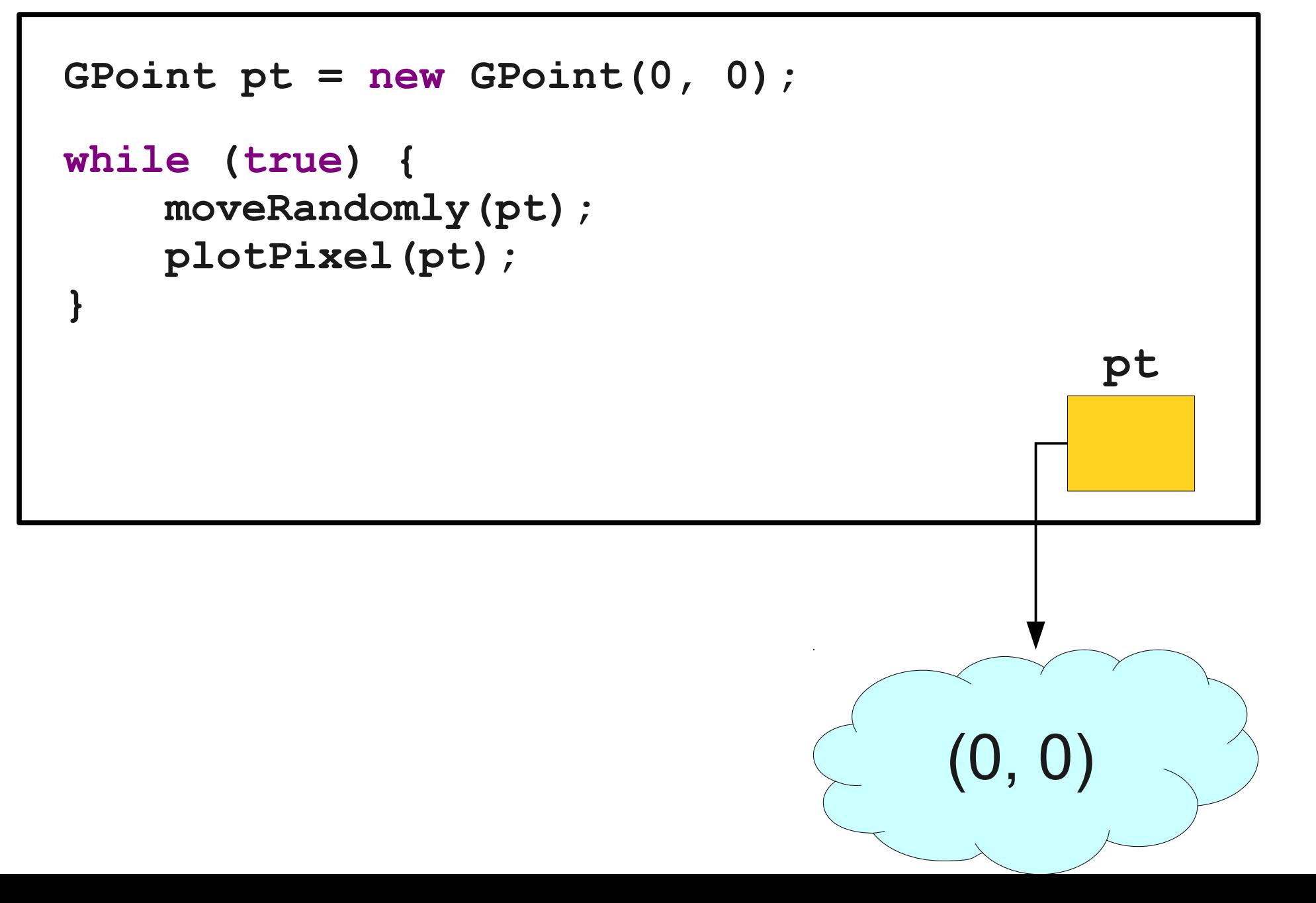

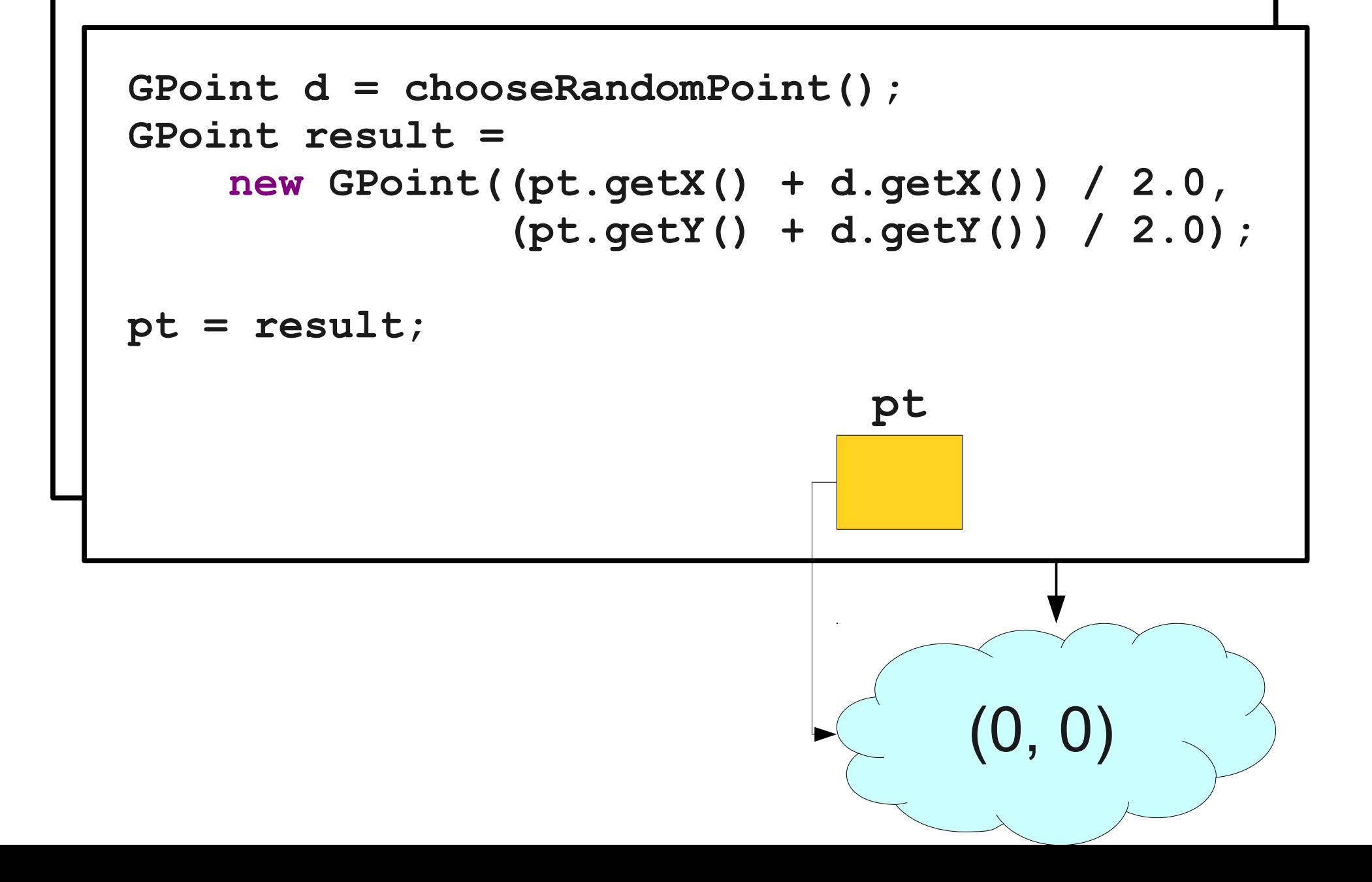

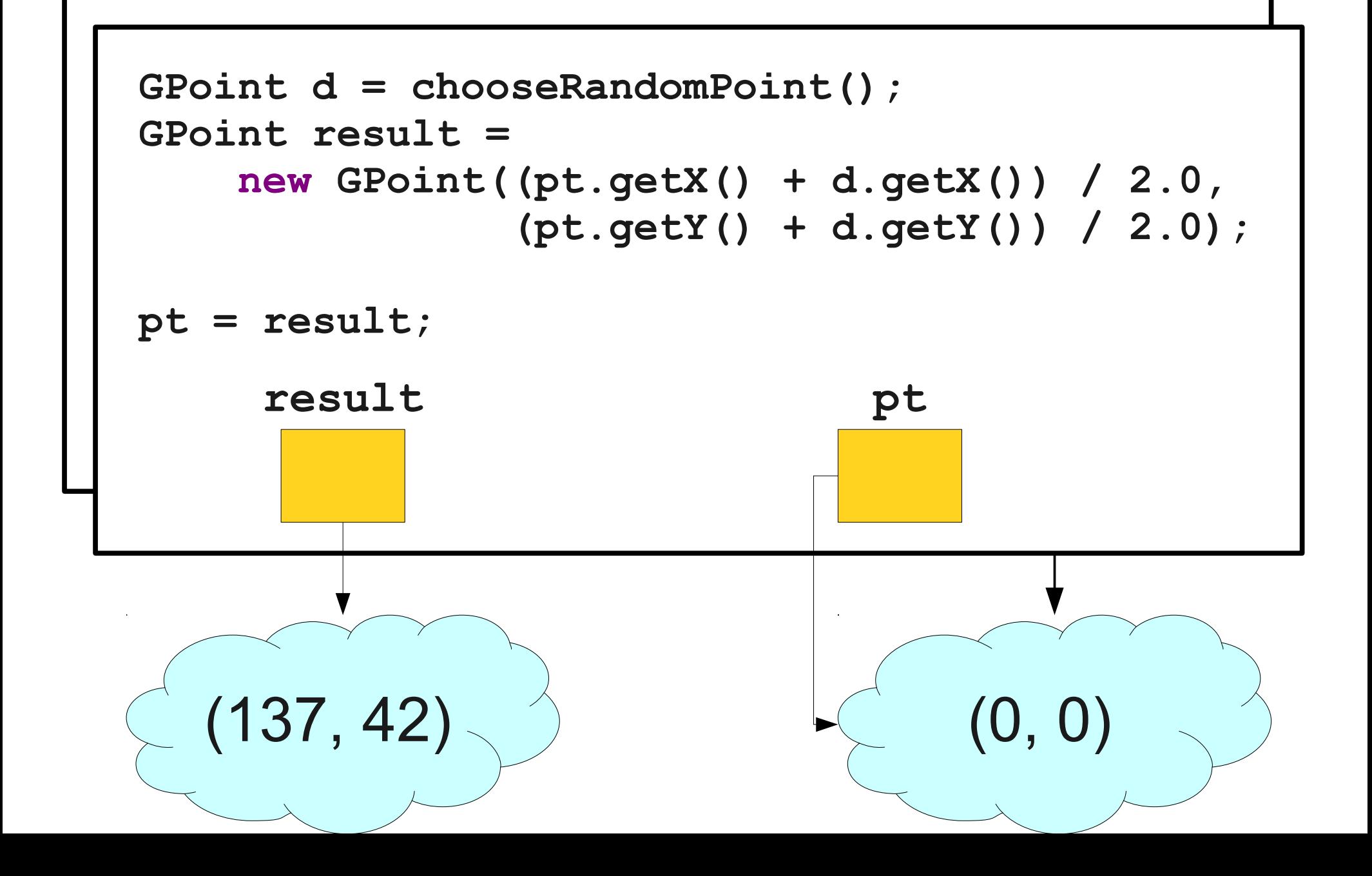

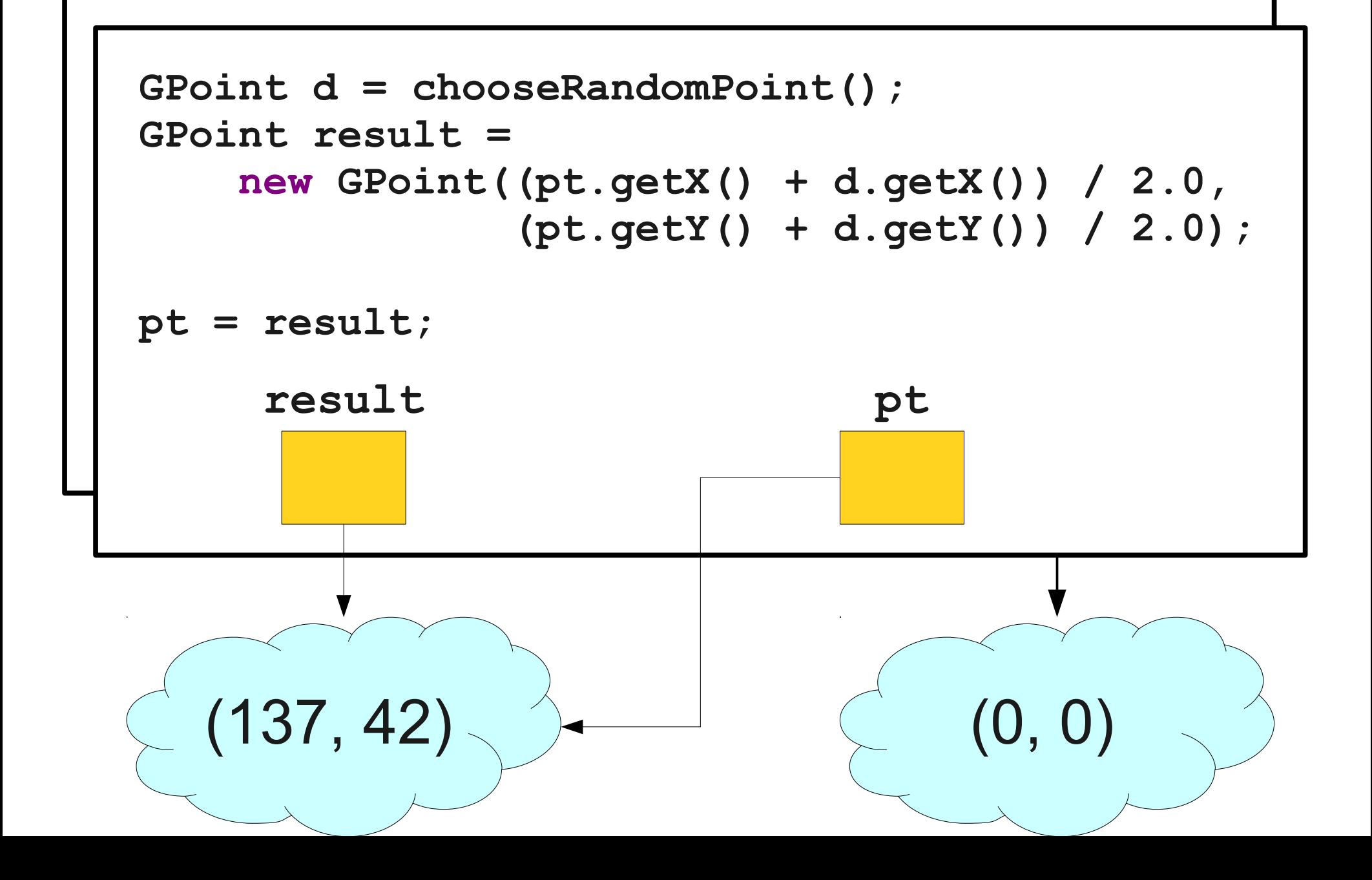

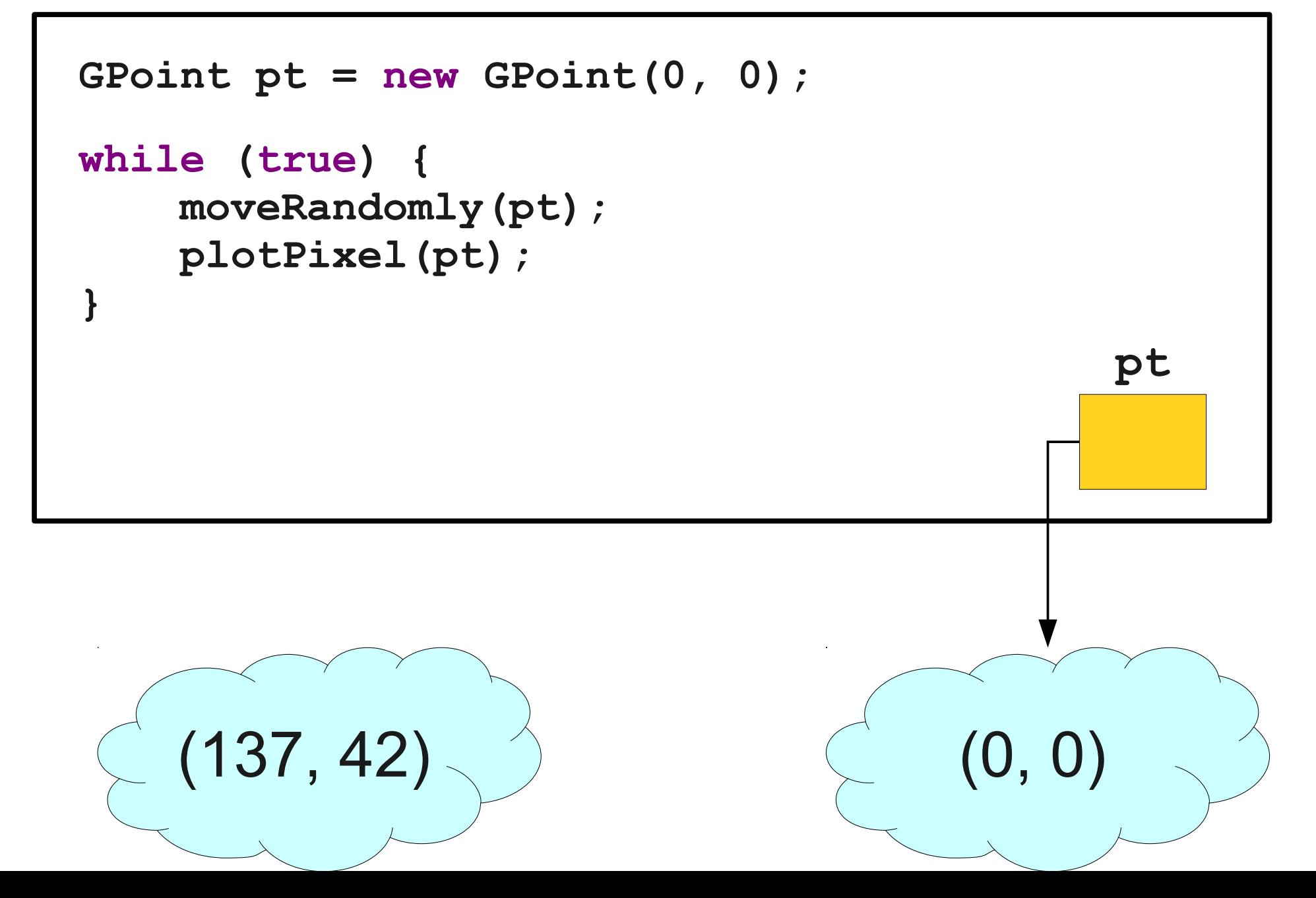

#### Parameter Passing

- Primitive types (**int**, **double**, **boolean**, etc.) are passed by **value**.
	- Changes made to them do not reflect in the caller.
- Objects (**GRect**, **GOval**, **GPoint**, etc.) are passed by **reference**.
	- Changes made to the referenced objects do reflect in the caller.
	- You cannot change **which object** is being referenced, though.

#### One Final Approach...

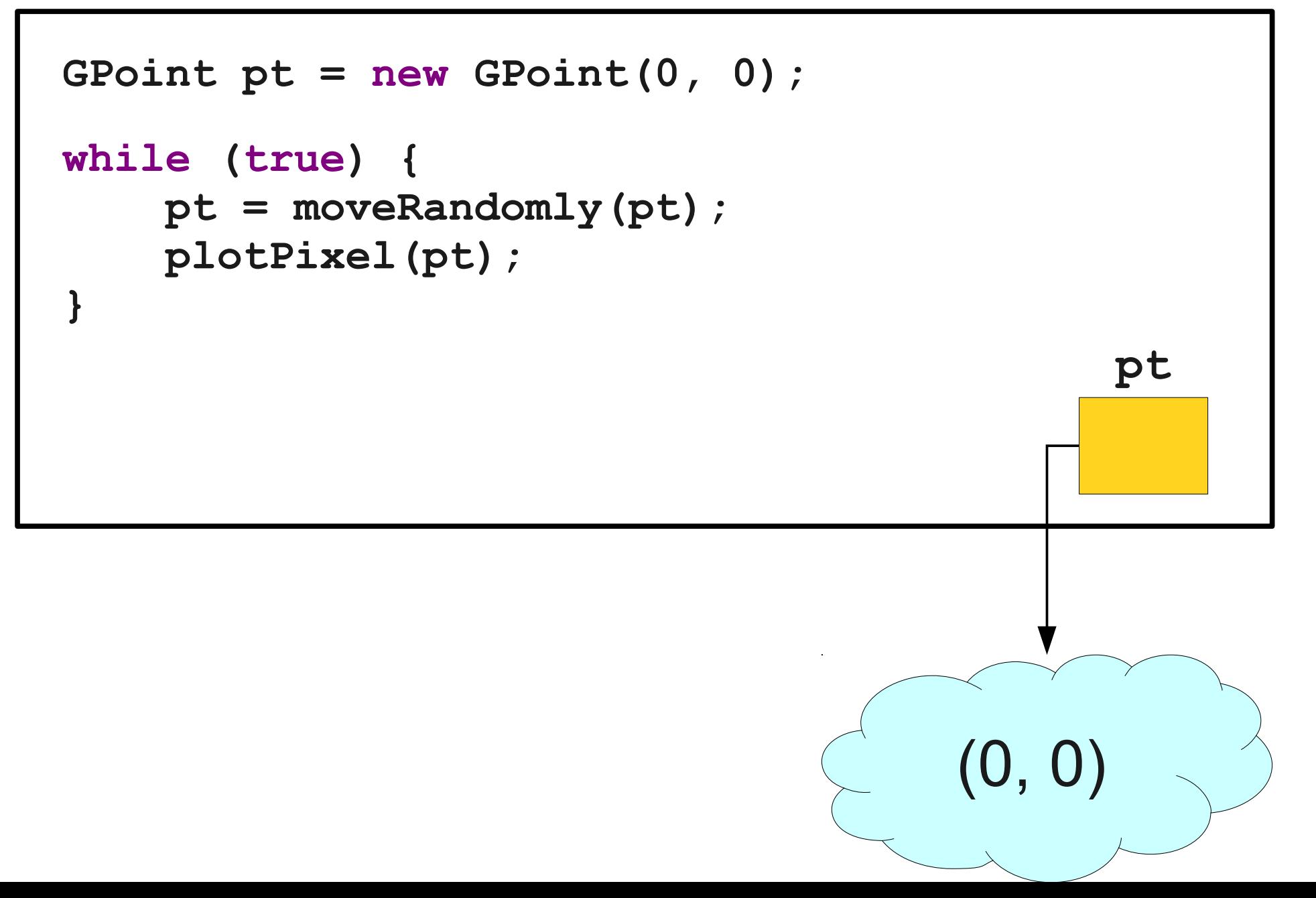

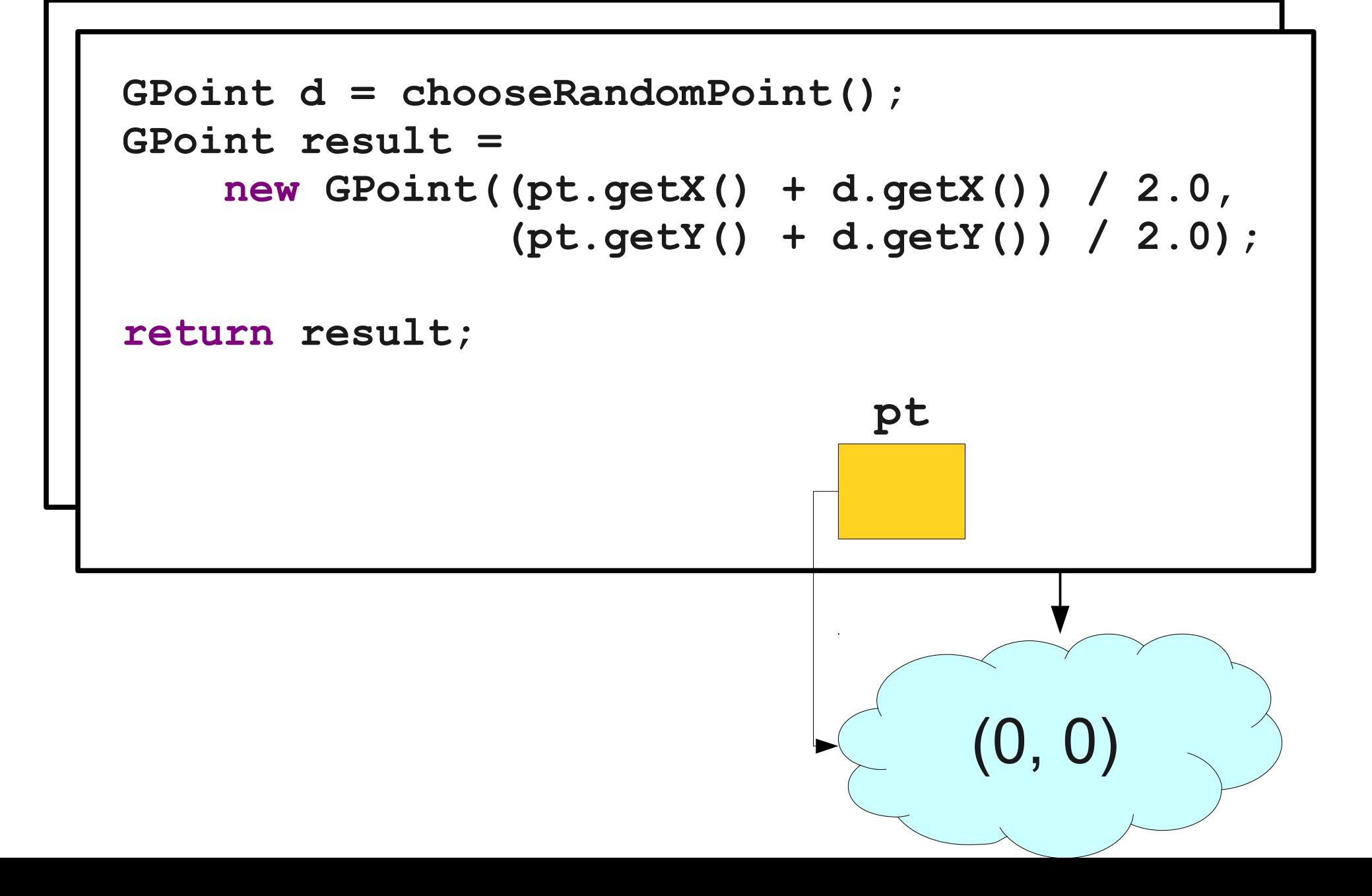

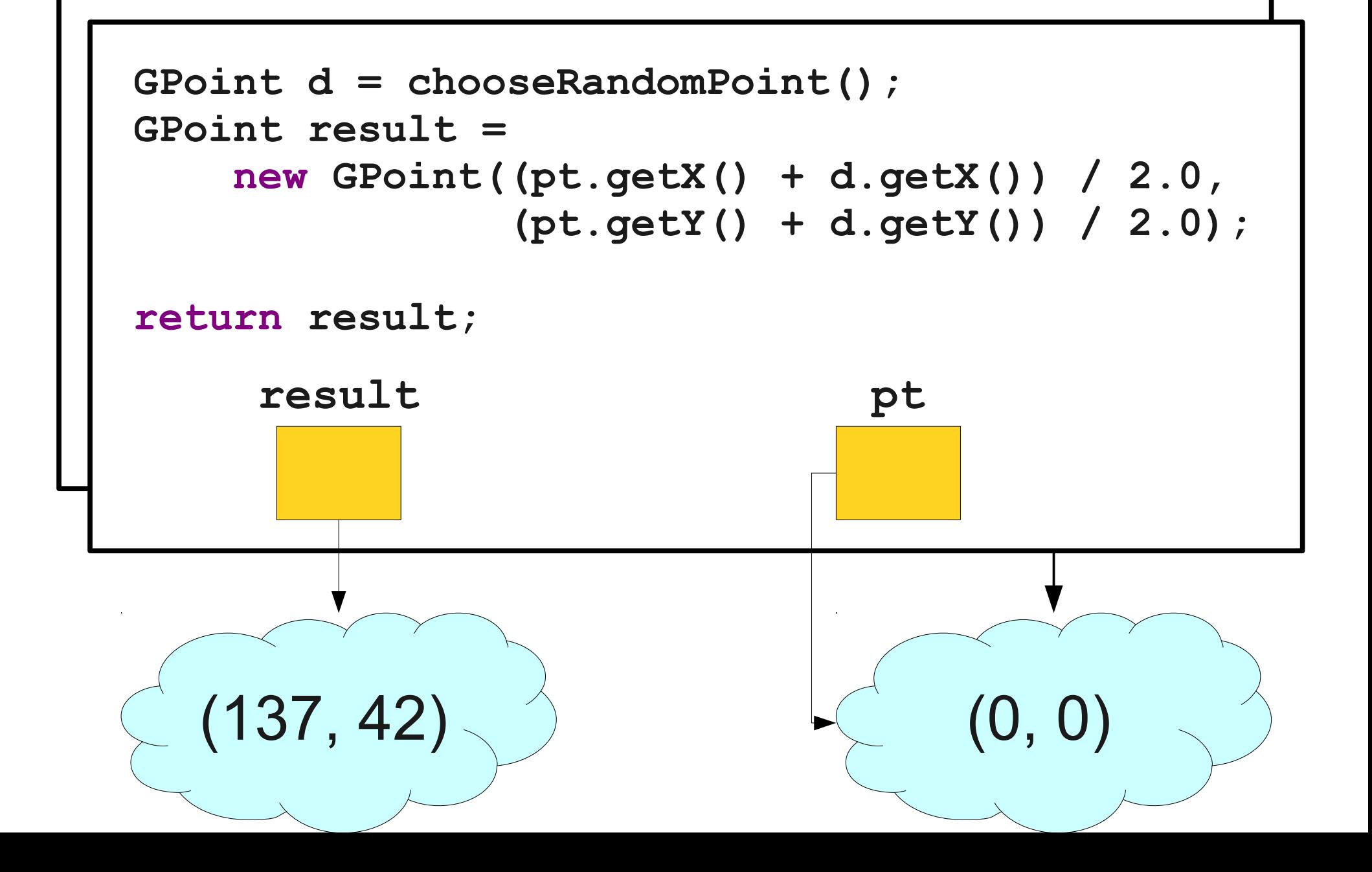

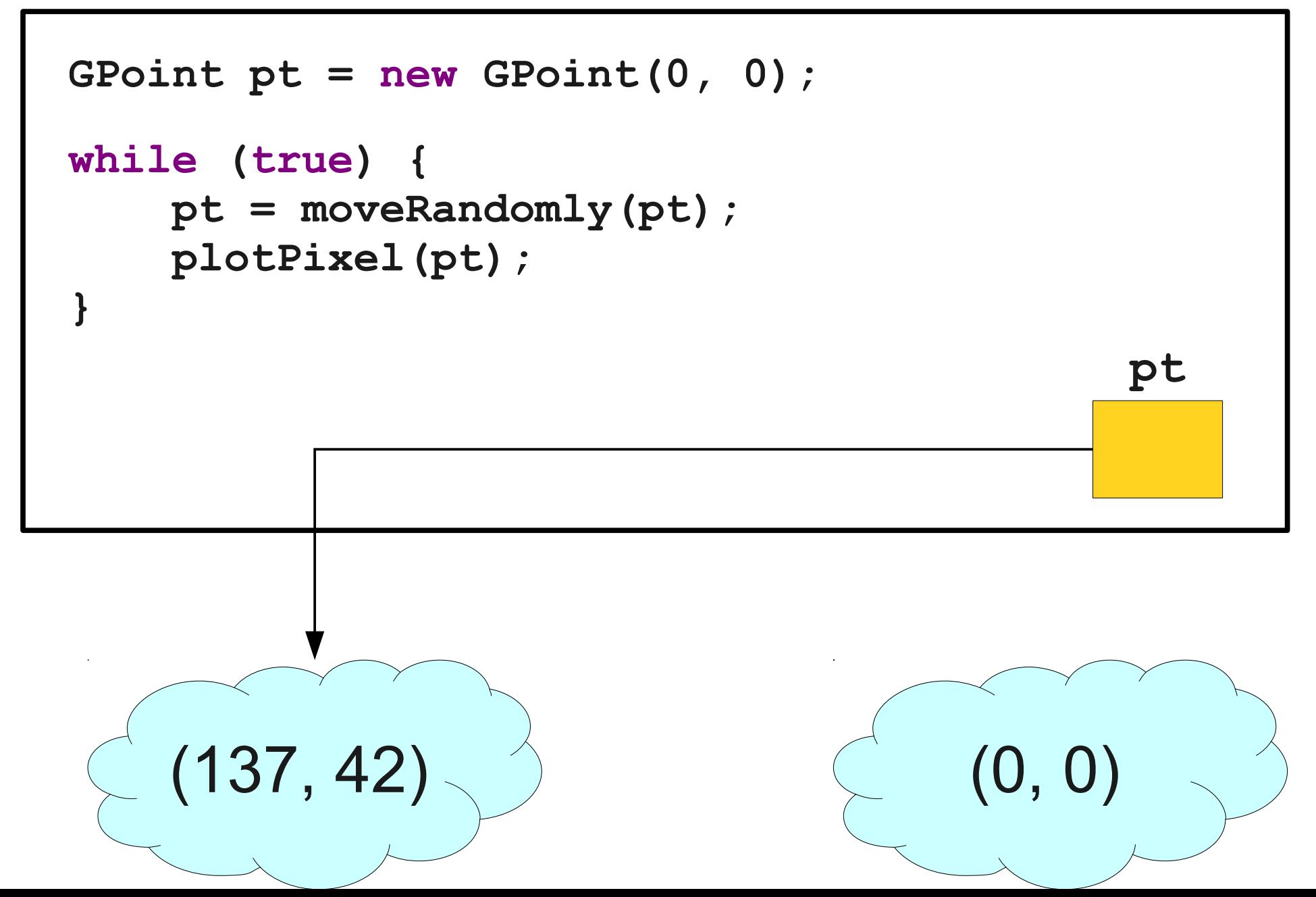